## **aaa**

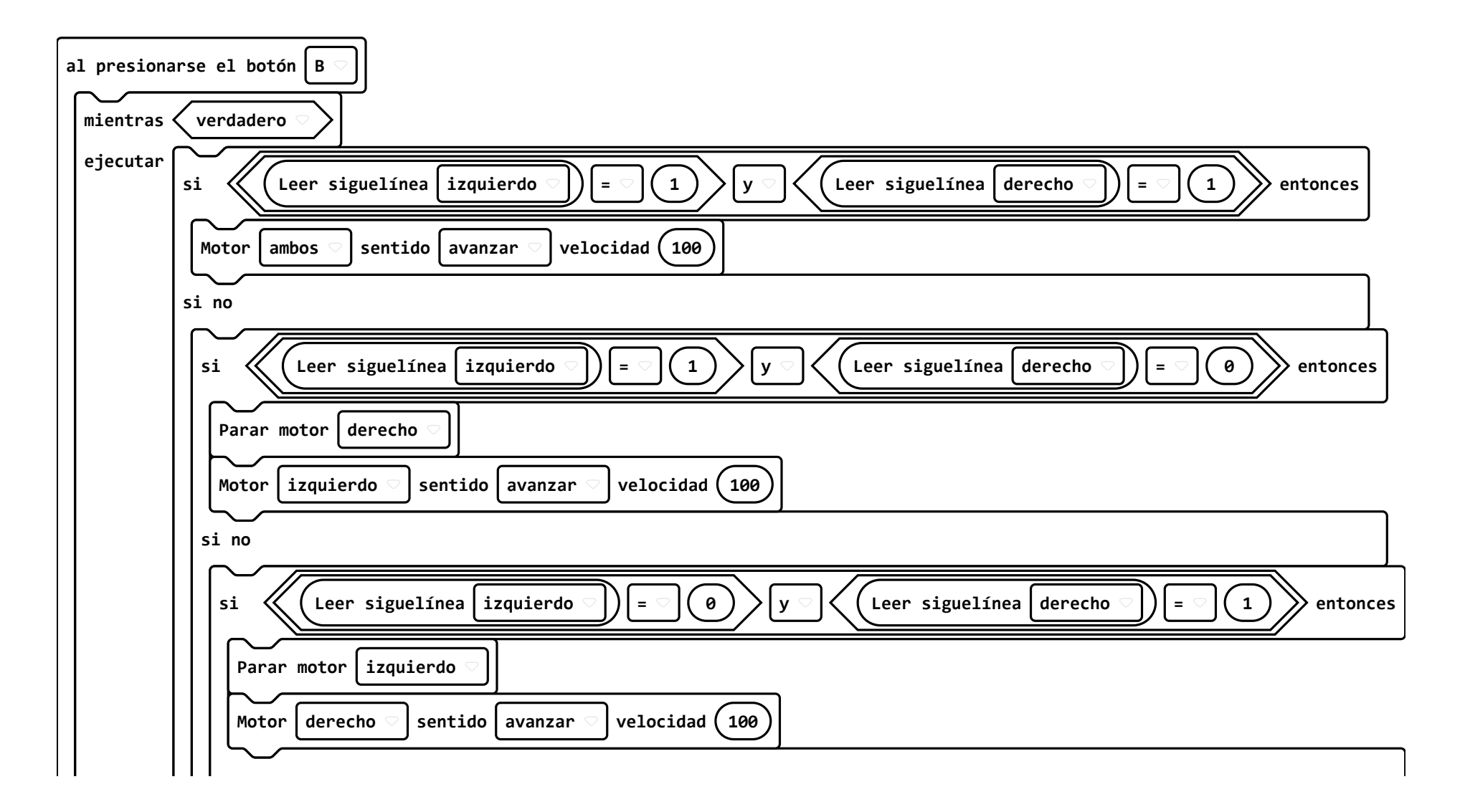

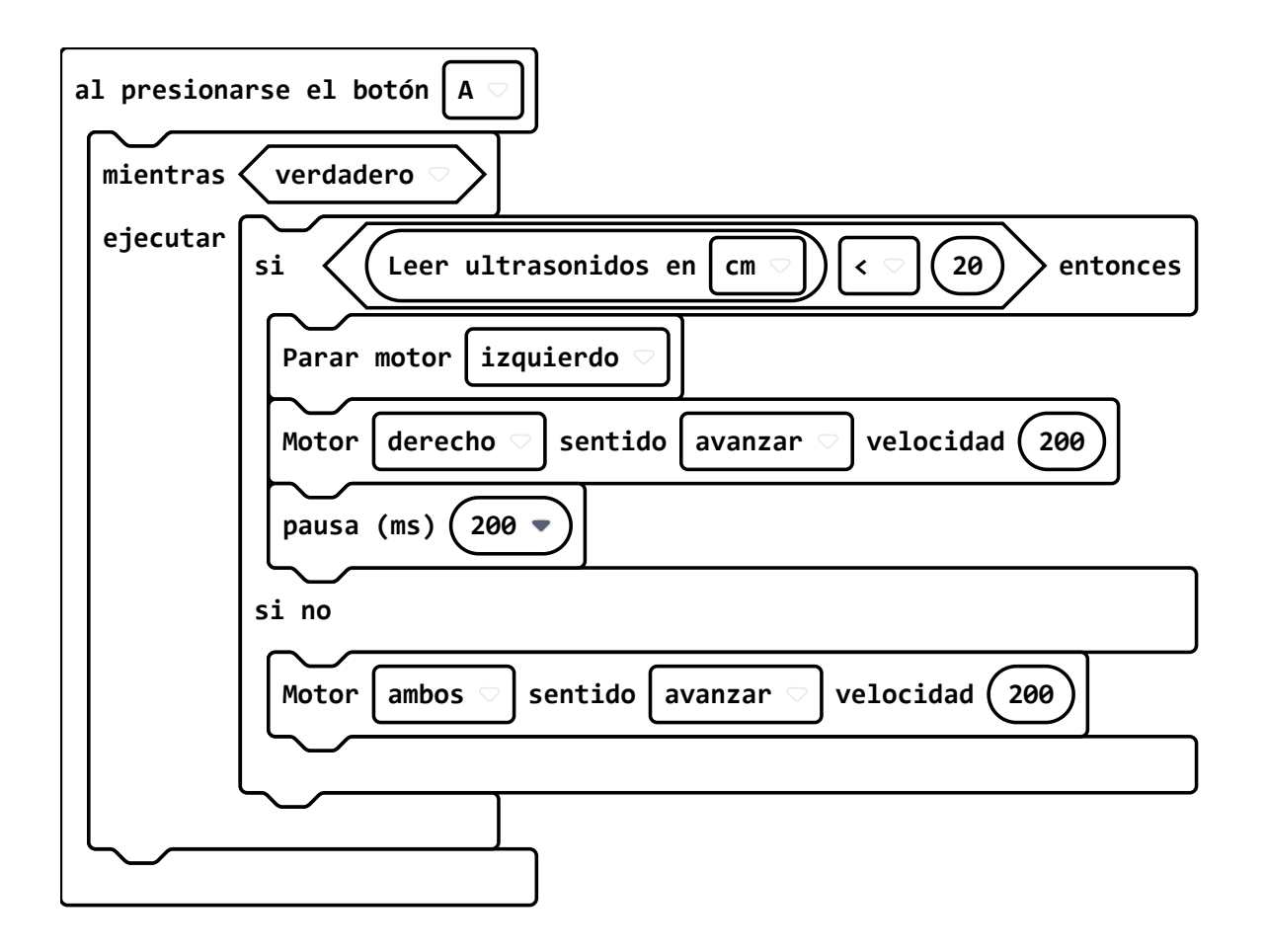

## **Extensiones**

 $\bullet$  radio,  $*$ 

- microphone, \*
- maqueen, github:dfrobot/pxt-maqueen#v1.7.2